## Advancing Marine Surveillance with M2 Radar at **TAMR-Caye Bokel**

protected

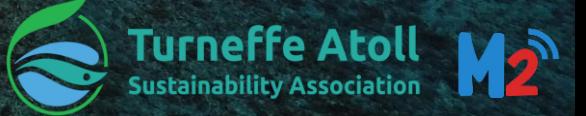

Largest Marine Reserve in Belize & Largest & Most Biodiverse Coral Atoll in the **Caribbean** 

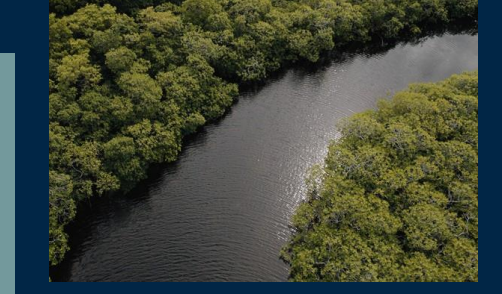

Declared a Marine Reserve in 2012; TASA was formed in 2013

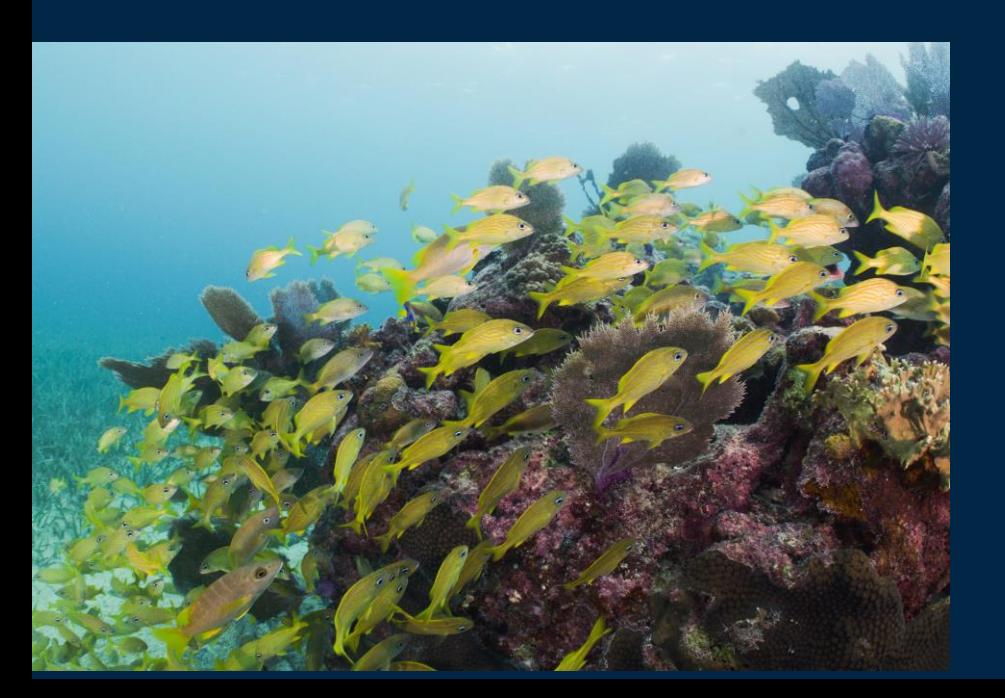

 $\overline{363,400}$  $\overline{\rm A}$  cres of seagrass, m a n g r o v e s and coral reef

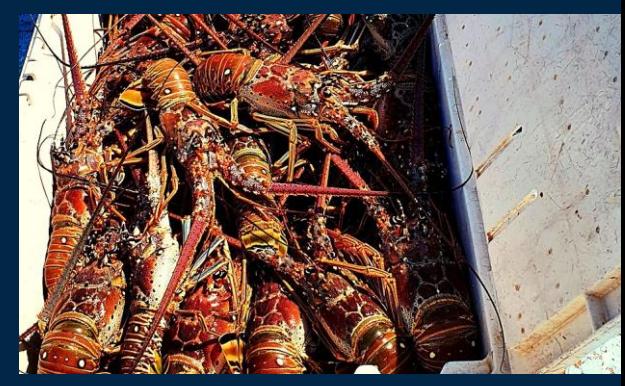

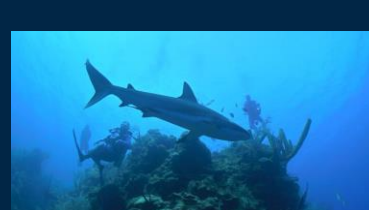

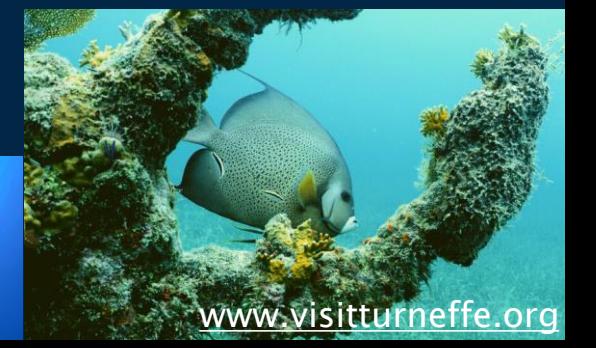

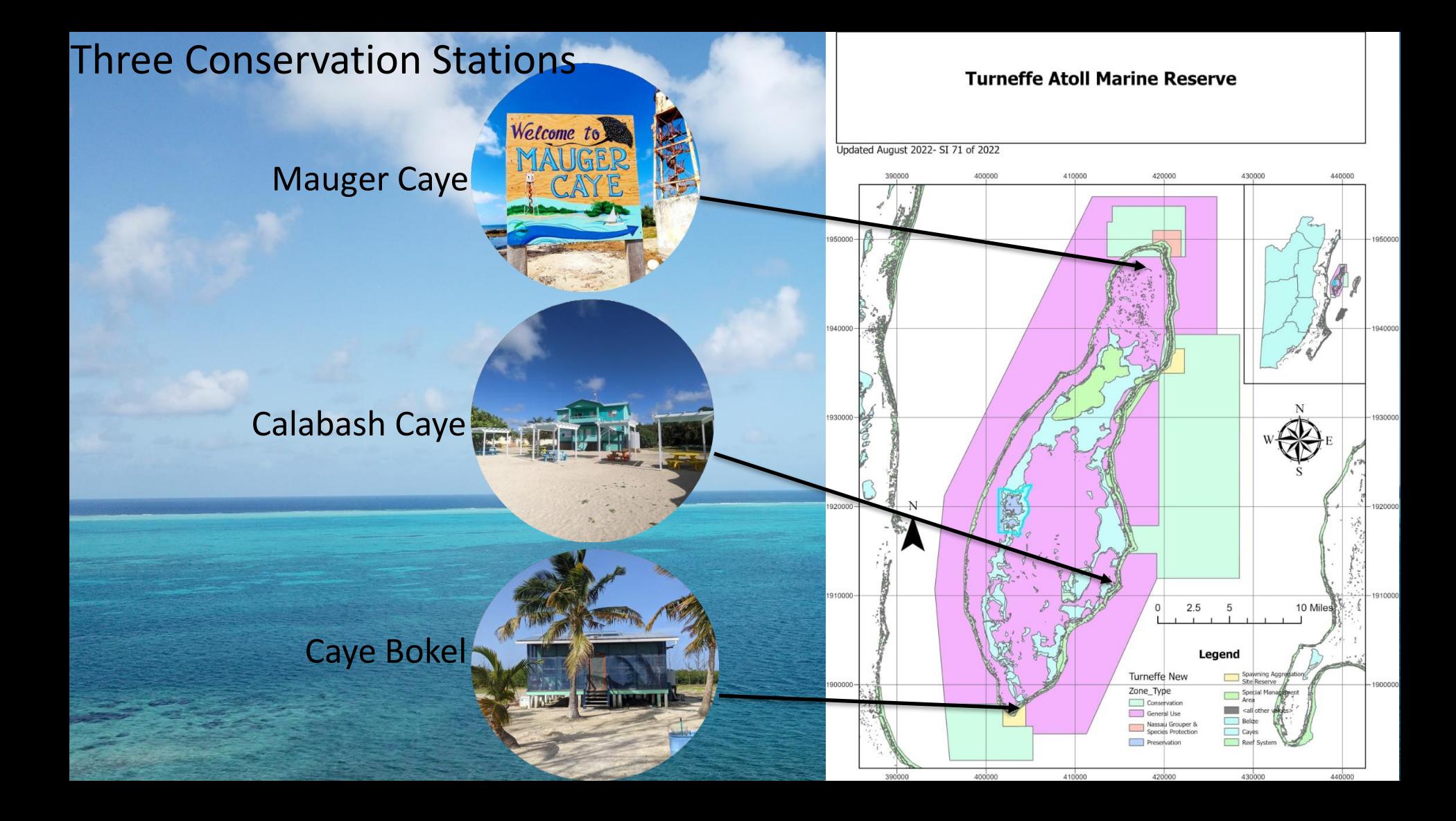

#### Threats

- **Illegal Fishing**  $1.$
- **Fishing in Conservation Zones**  $2.$ (no take)
- Fishing without licenses  $3.$
- Fishing during closed season  $\overline{4}$
- Fishing undersize products  $5.$
- **Coastal Development** 6.
- Tourism Development
- **Land Speculation** 8.
- **Climate Change** 9.

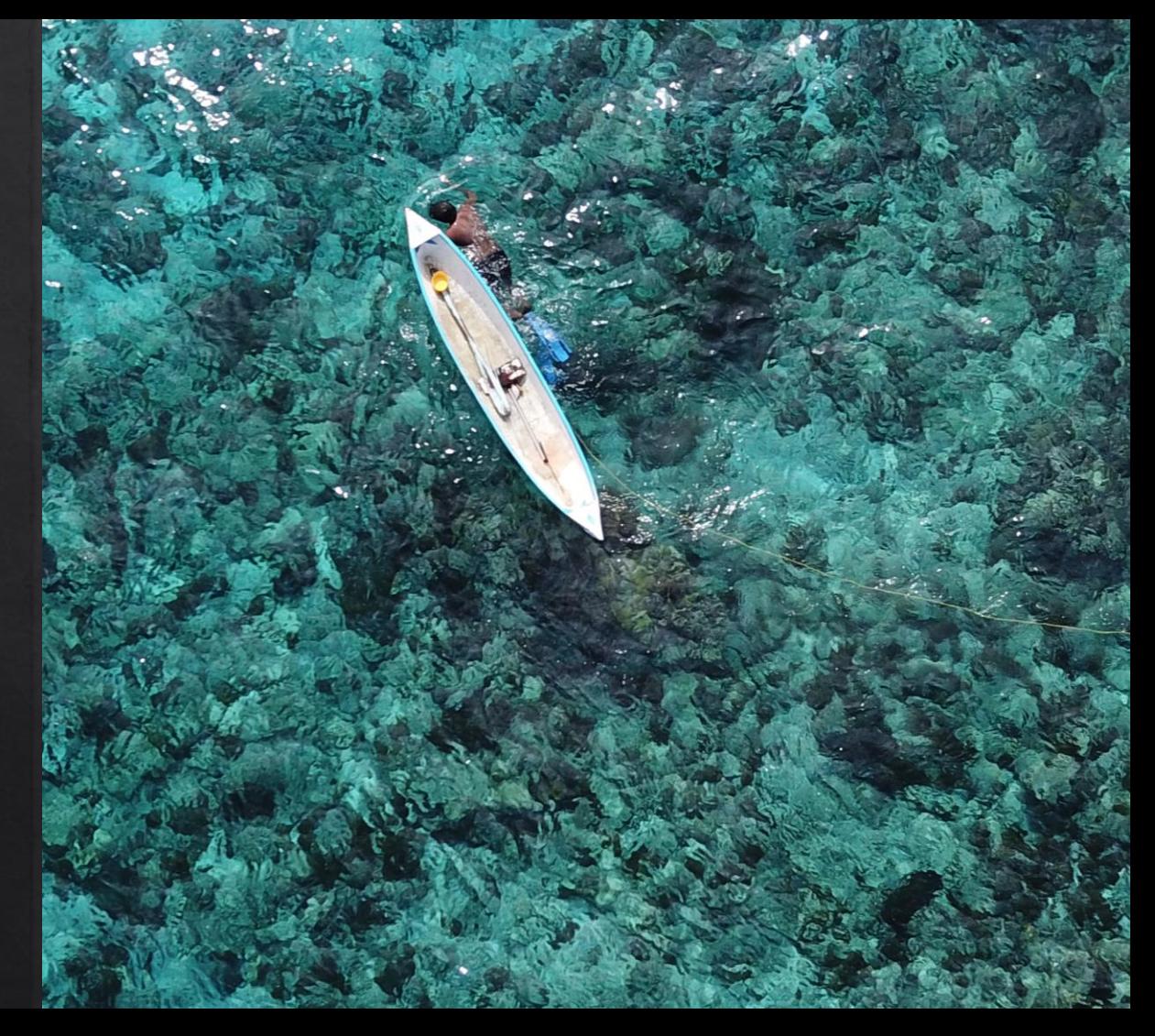

### **Strategies to Combat IUU Fishing**

- 1. Integration with National Plans and Policy
- Capacity Building and Training of Staff  $2<sup>2</sup>$
- Use of Technology to improve efficiency  $3.$ and reach
- **SMART**
- **Drones**
- Vessel Monitoring System
- M<sub>2</sub> Radar

# **What is Marine Monitor (M2)?**

- **Developed in 2015 to provide a low cost, easy-to-use tool for improved monitoring of marine managed areas**
- **Created specifically for marine resource managers and to increase strategic management and enforcement in protected areas**
- **Systems deployed in the United States, Mexico, Palau, Philippines, Ecuador, and now Belize!**

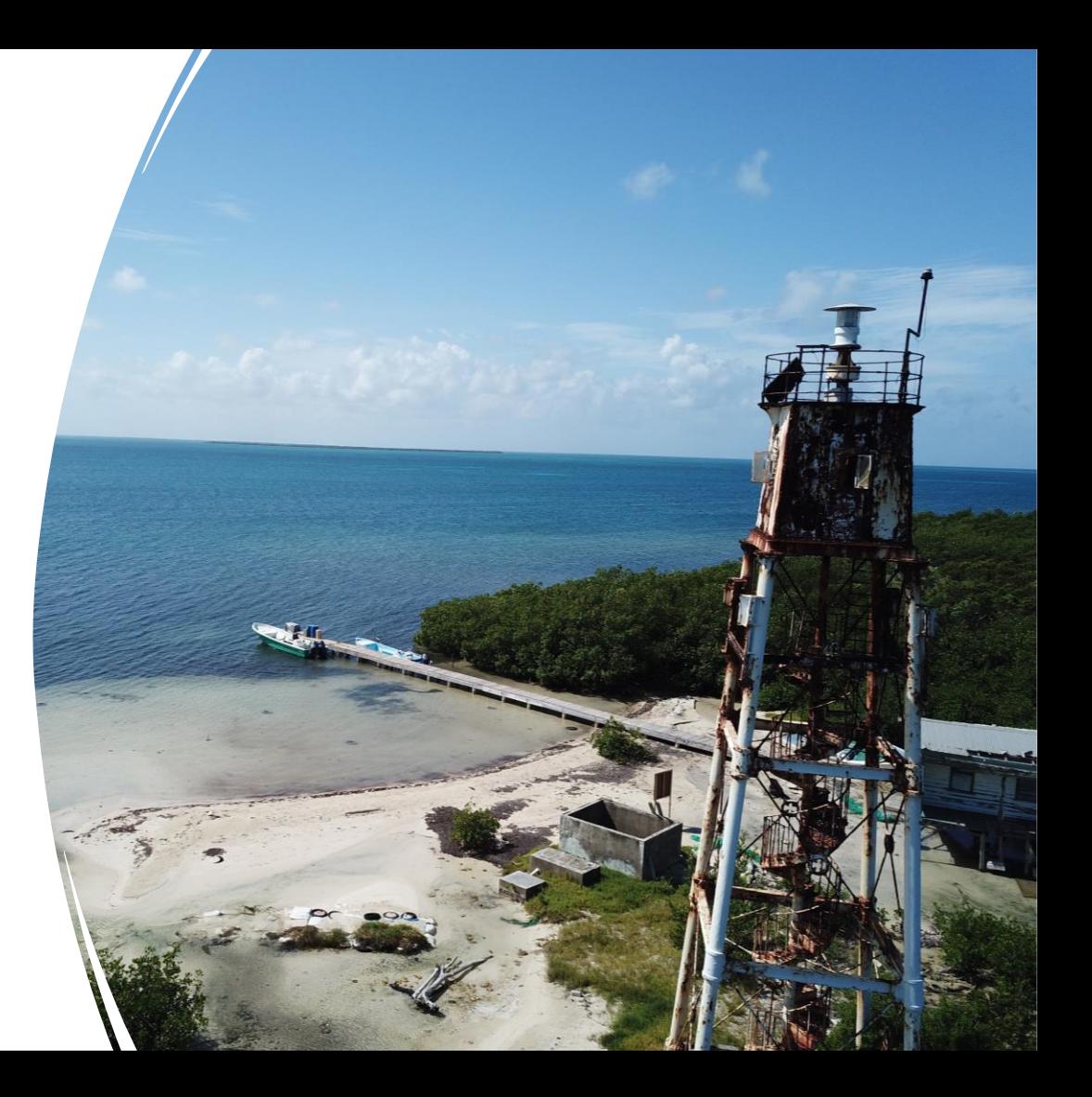

### **M2 Overview - Radar**

- M2 uses radar to detect objects on the water
- Pulse returns off solid objects
- Designed to track boats
- Can track false targets
	- Waves, rain, storm systems

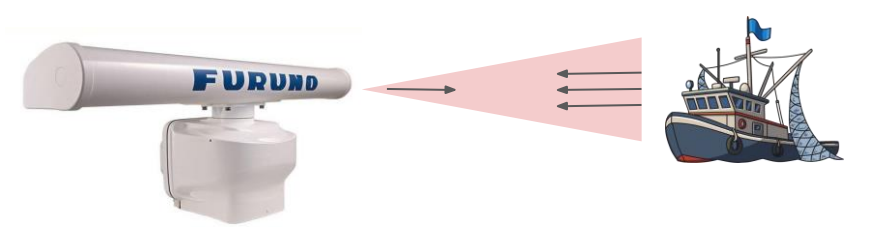

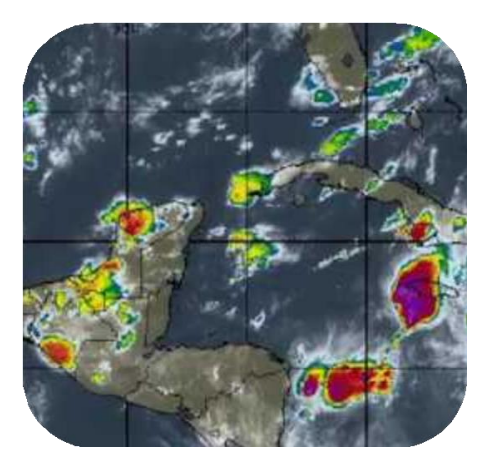

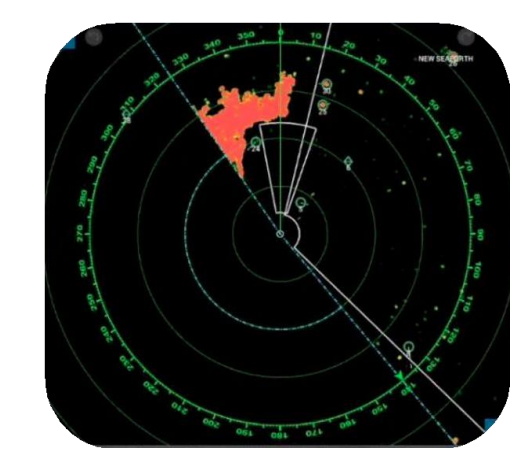

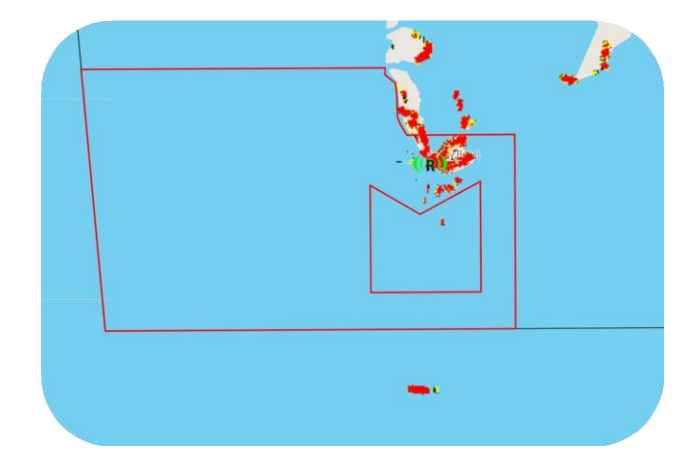

### **M2 Overview - Camera**

- Directed by radar positions
- Pre-programmed zoom
- Daylight camera
- Conditions, distance may impact quality
- Lower on mast than radar
	- Tower may obstruct view

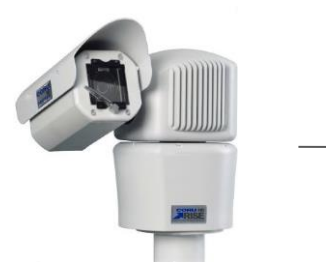

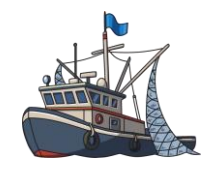

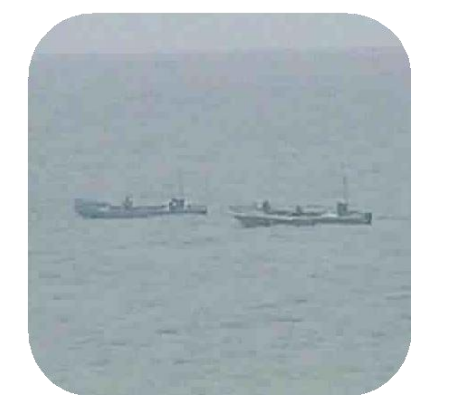

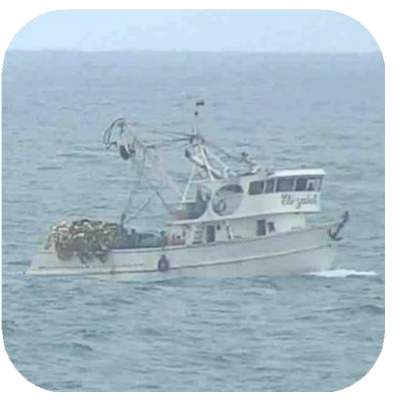

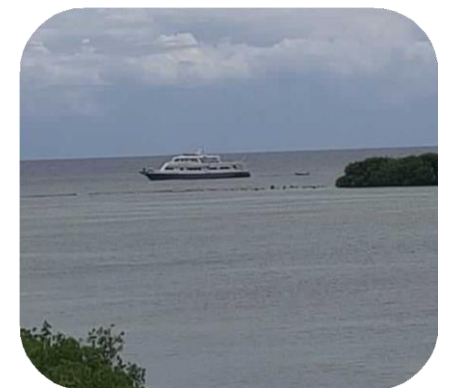

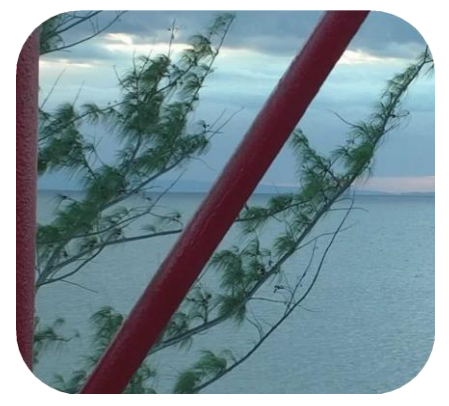

Automatic **Identification** System (AIS)

## Marine Monitor (M2) System Sensors

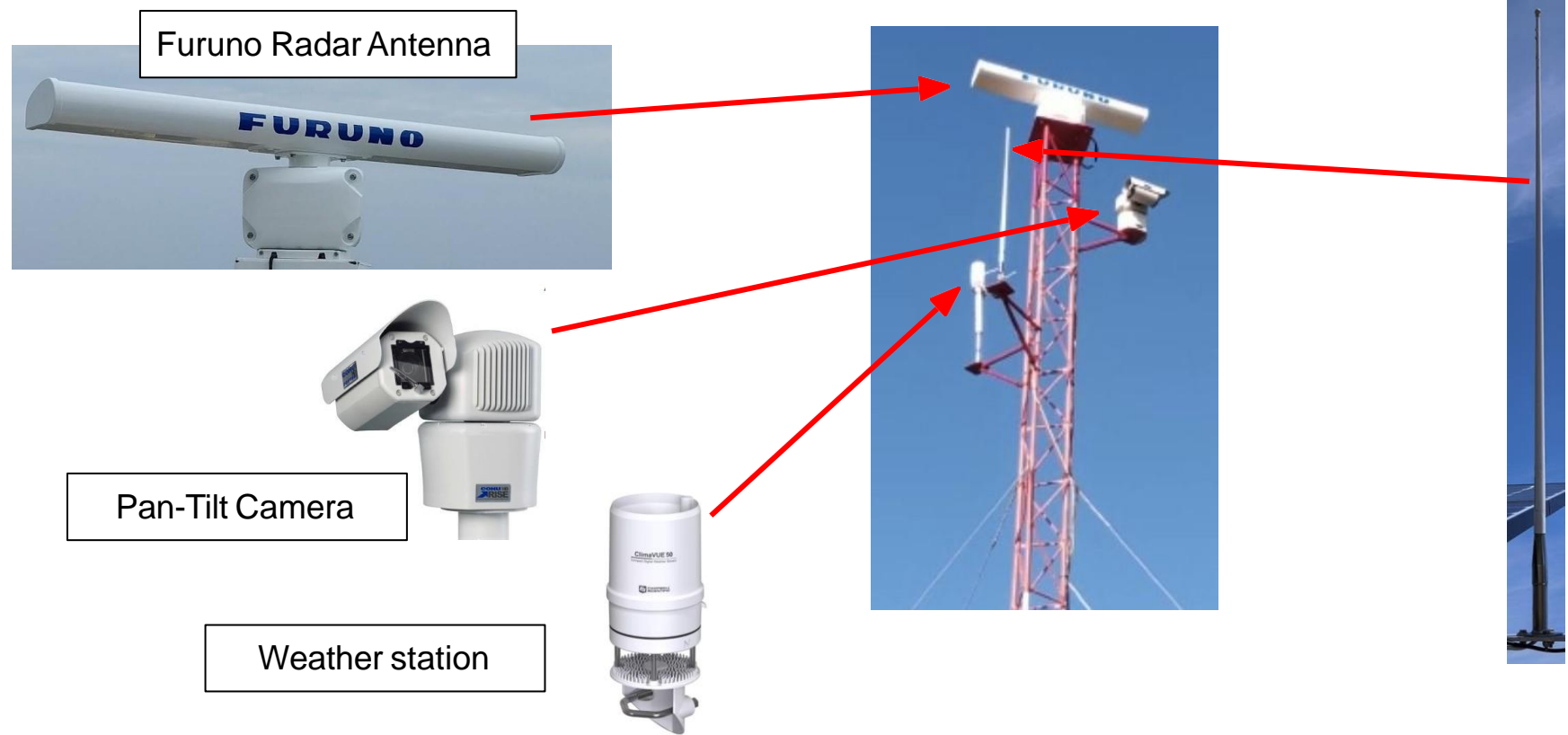

### Marine Monitor (M2) Control Center

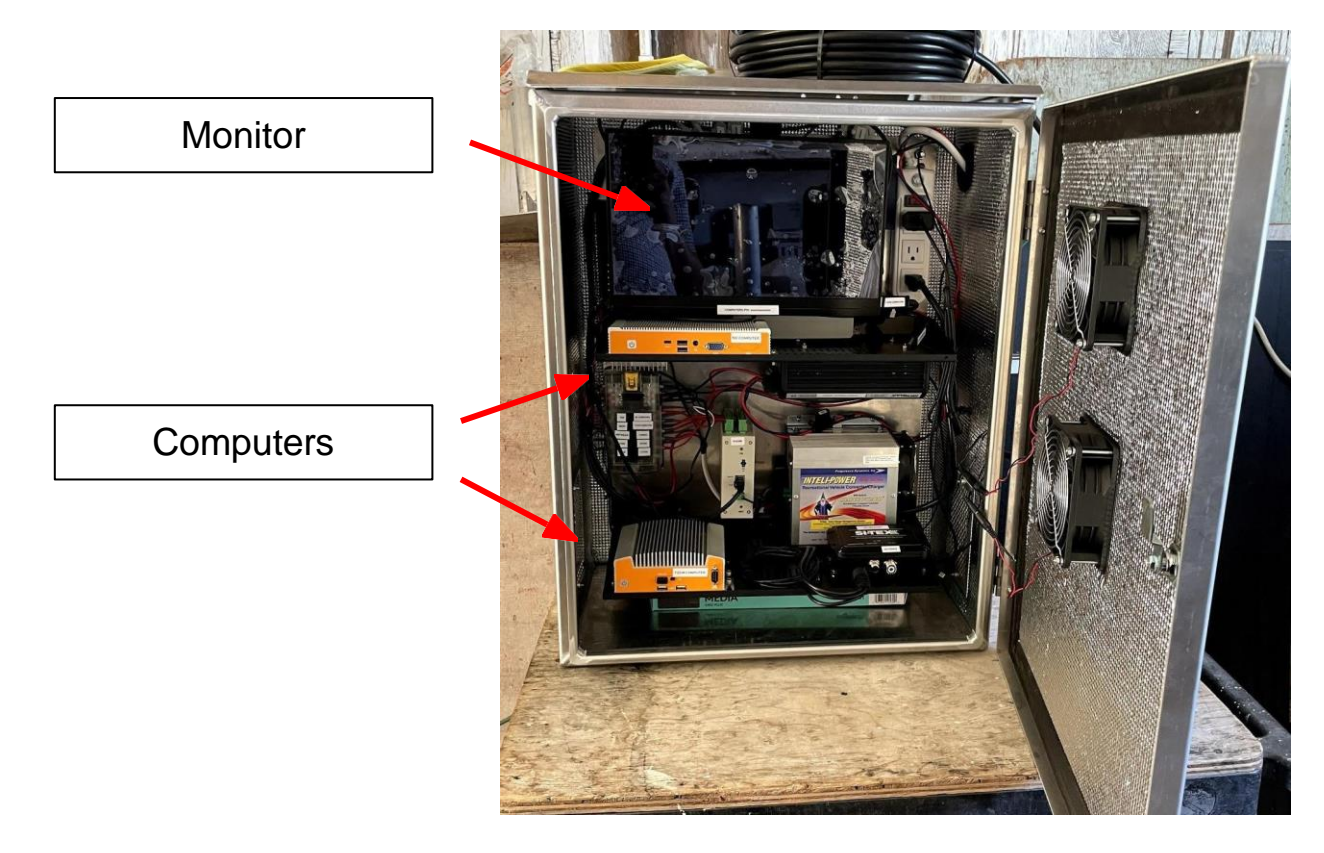

## **M2 Local System** vs. **M2 Cloud Viewer**

- Computer on site
- Data stored here
- Access M<sub>2</sub> Viewer
- Change **all** settings
- Create/edit zones
- **Control camera**

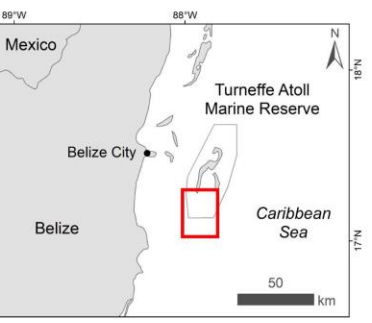

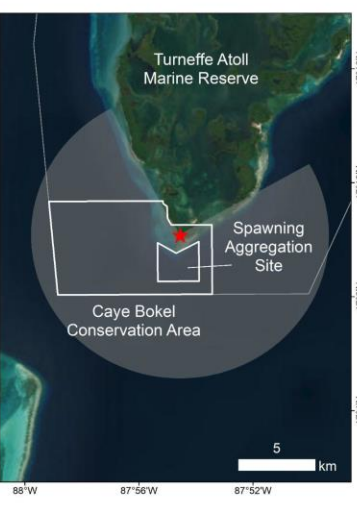

(www.m2.protectedseas.net)

- Data transferred here with internet connection
- Access M<sub>2</sub> Viewer
- Change **basic** settings
	- Notifications
	- Subscriptions
	- Email/phone preferences
	- Password change

## **M2 Computer** Used to control camera

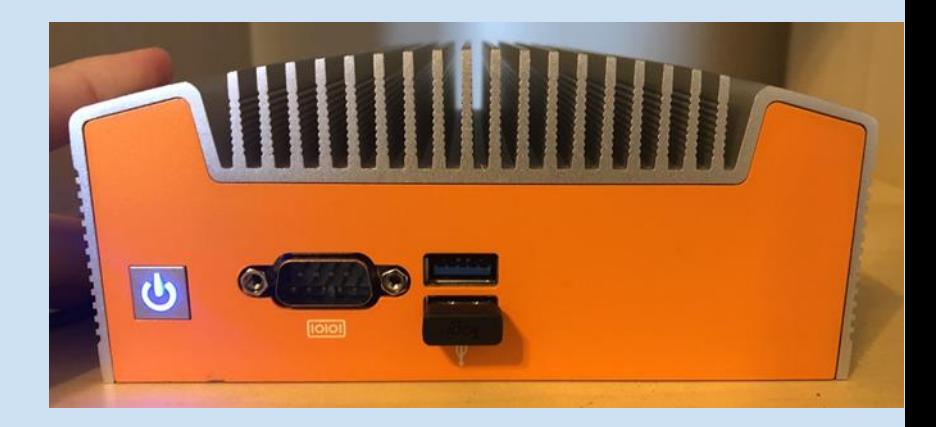

#### **TimeZero Coastal Monitoring (TZCM) Computer**

#### Used to control radar

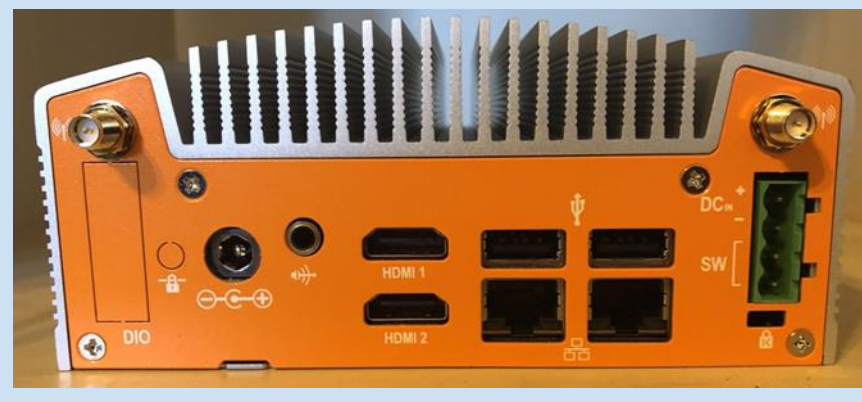

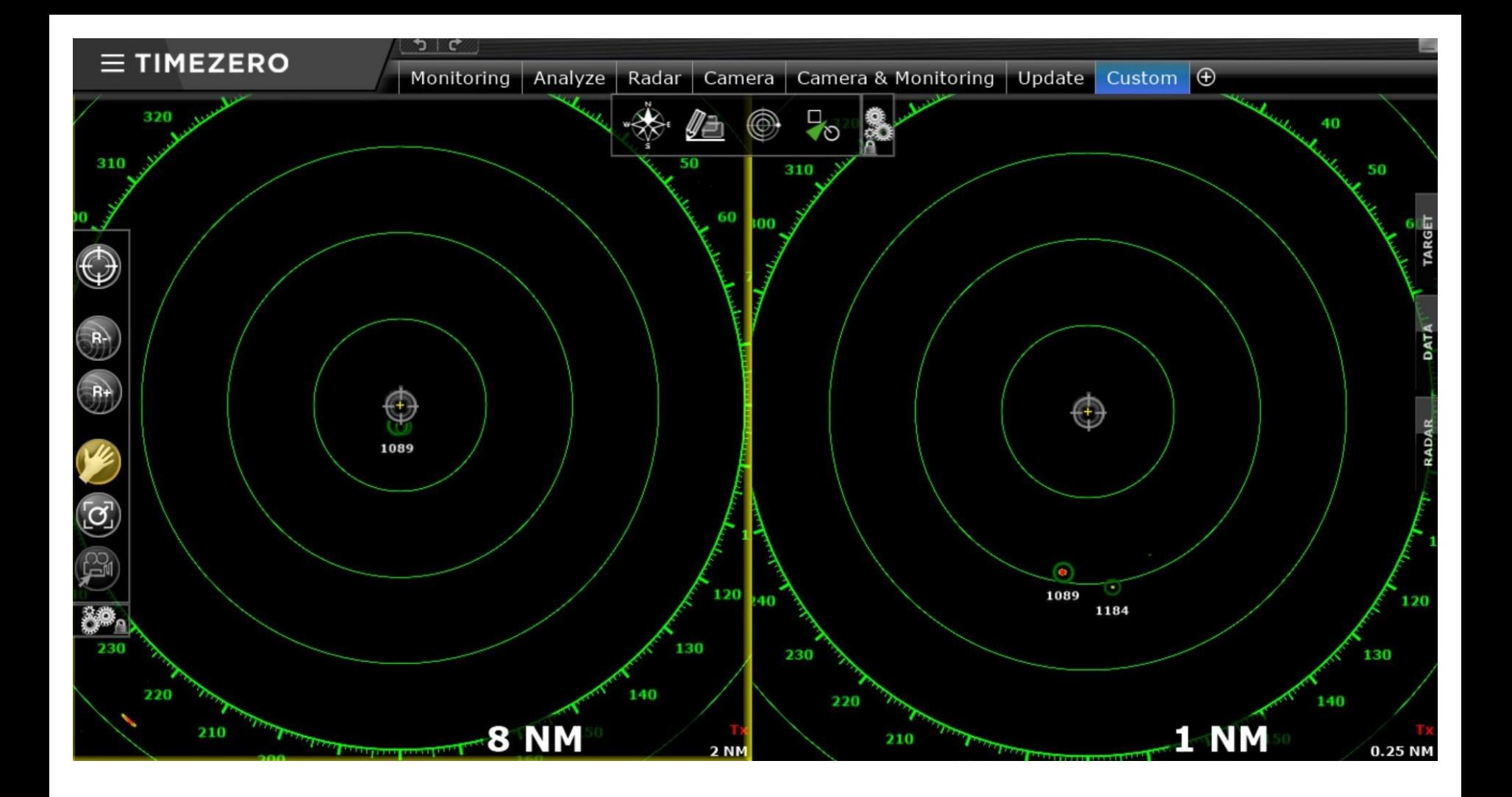

### M2 [Viewer](https://m2.protectedseas.net/) Demo

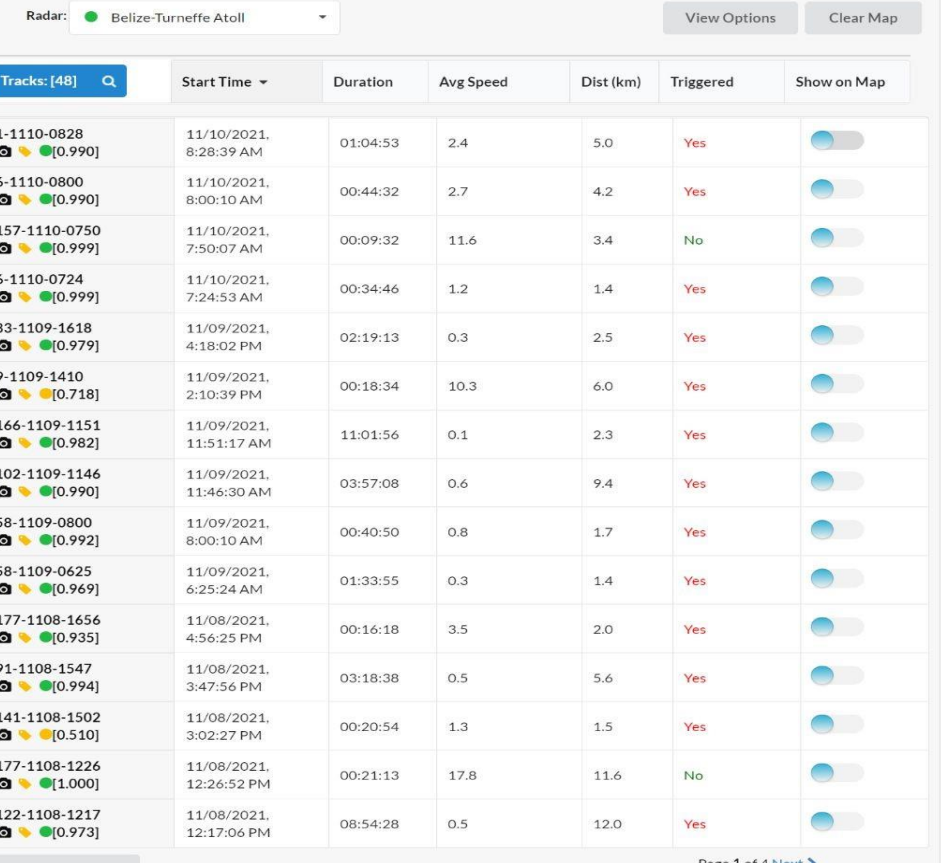

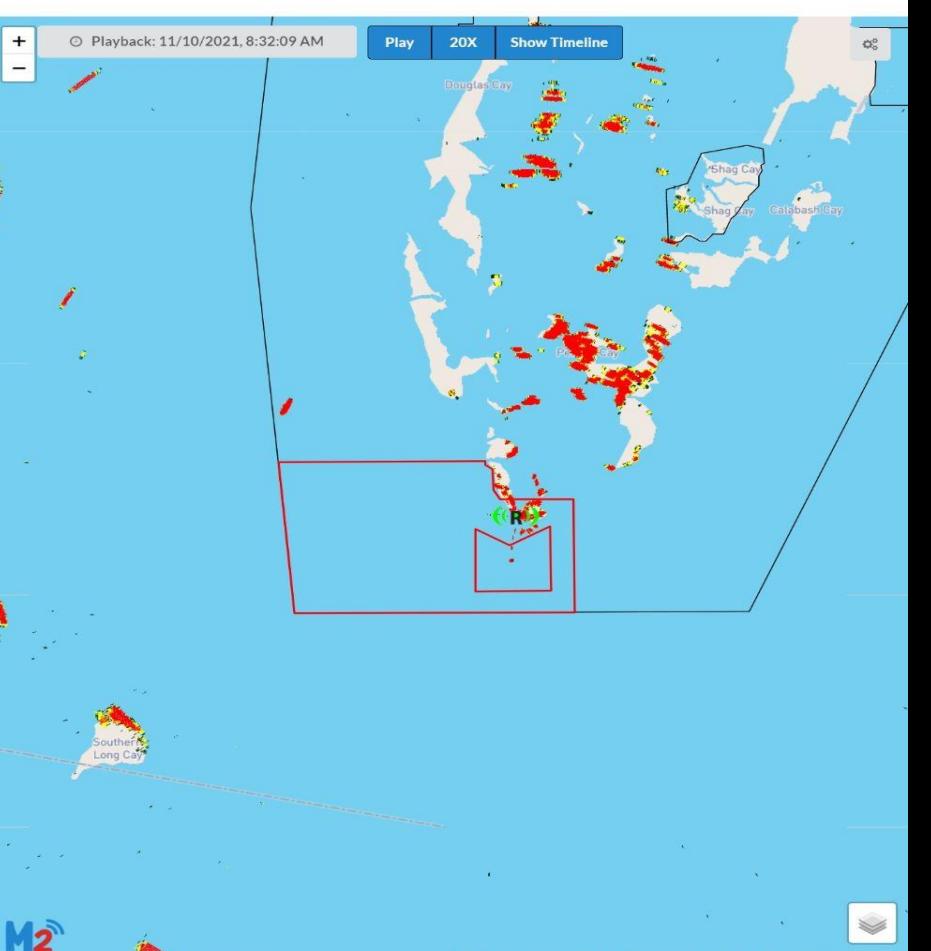

Generate Report

age 1 of 4 Next

#### M2 Viewer Live Tracks with Camera

 $\mathbb{Q}^2_{\text{o}}$ 

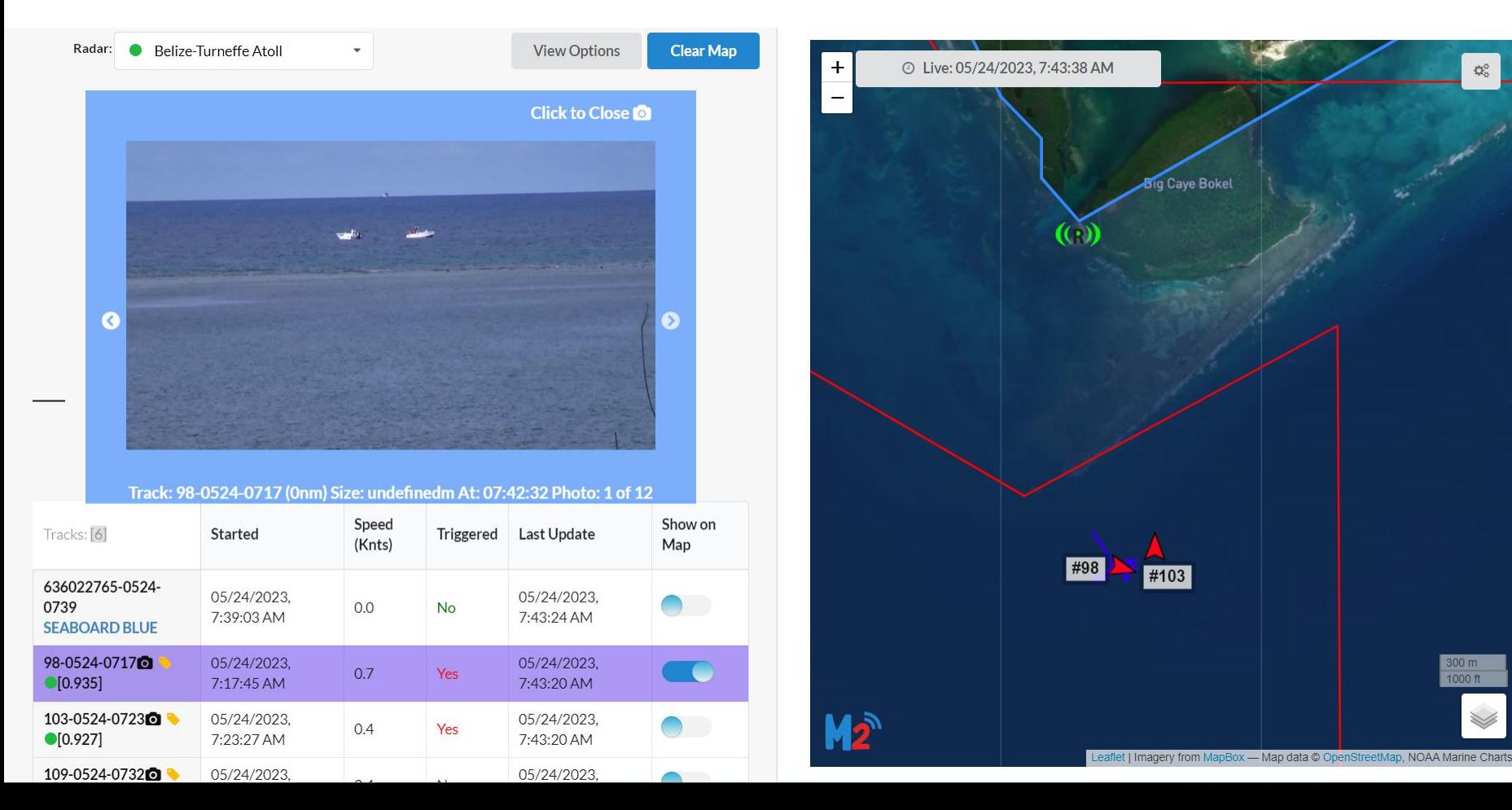

## AIS targets

- M2 receives AIS data from commercial vessels
- To find out more information on an AIS vessel, click the vessel name in the track table

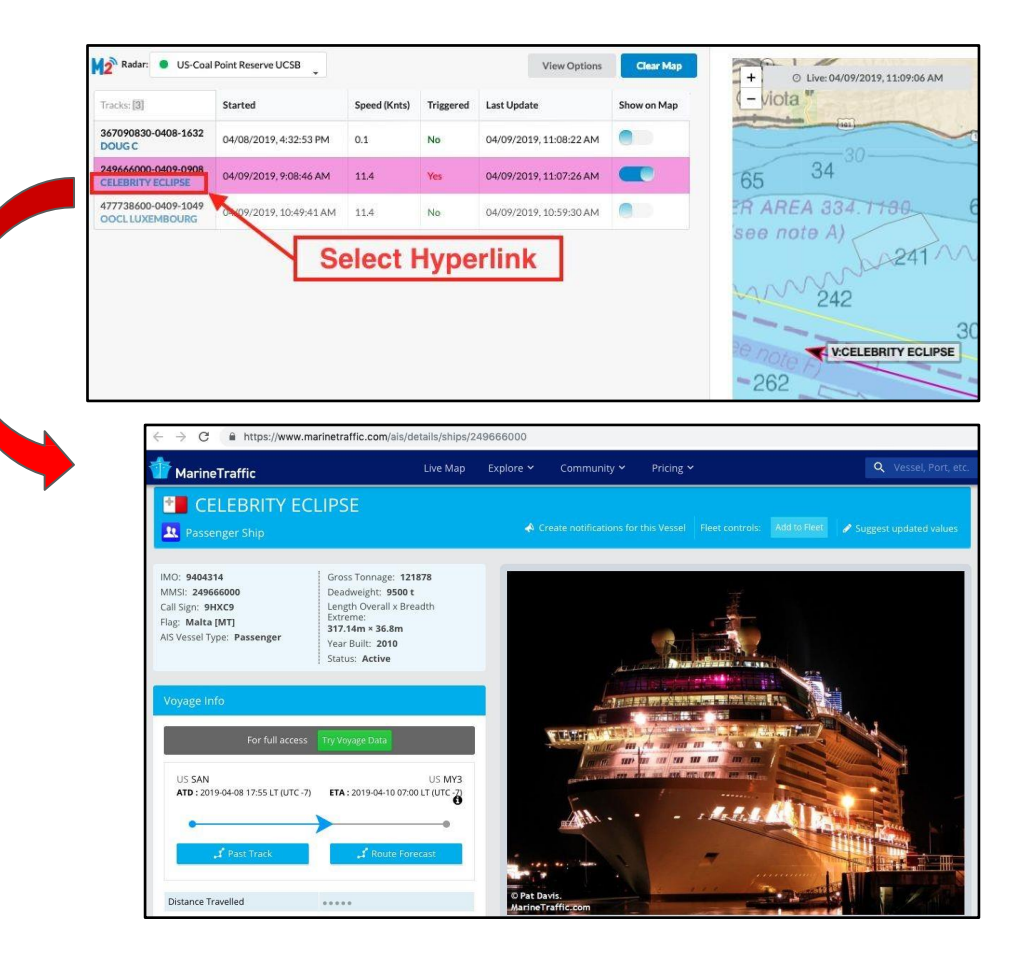

Playback Tracks shown in Viewer can be filtered

### Filtering tracks

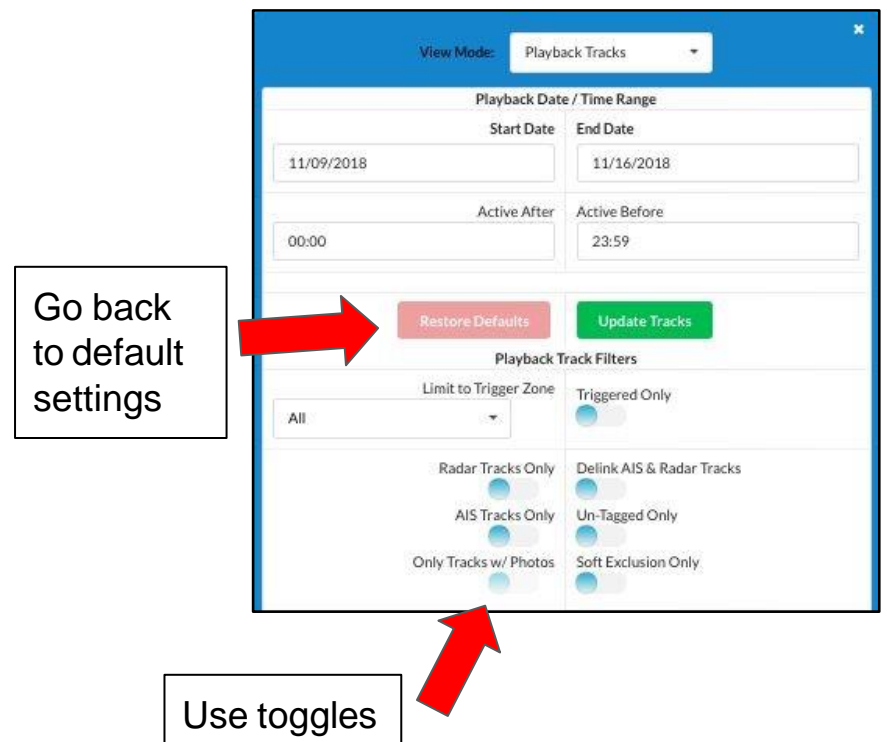

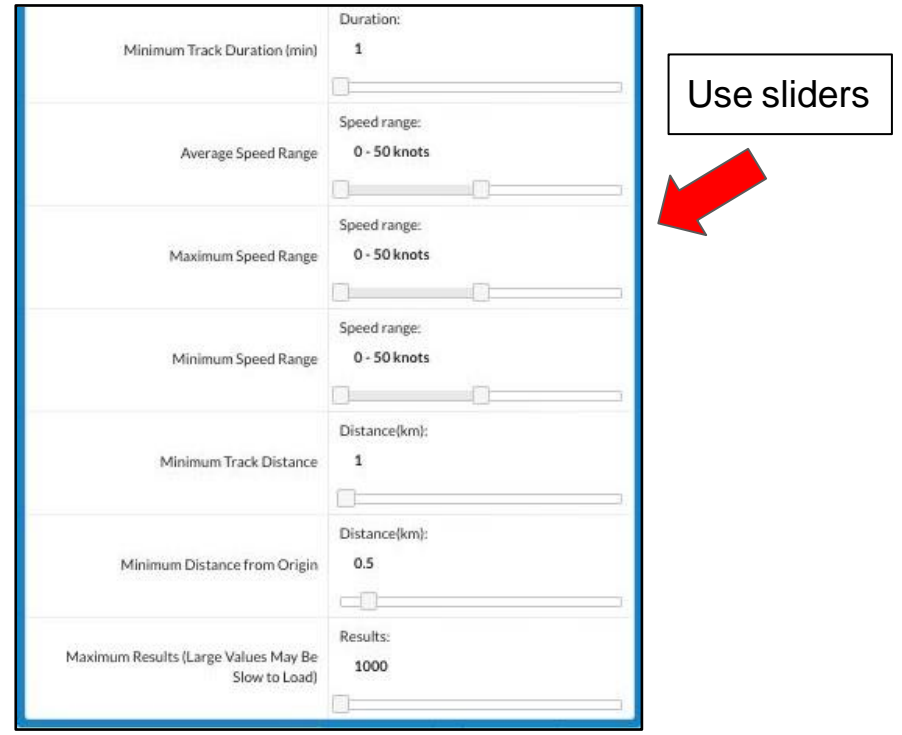

#### Vessel track examples

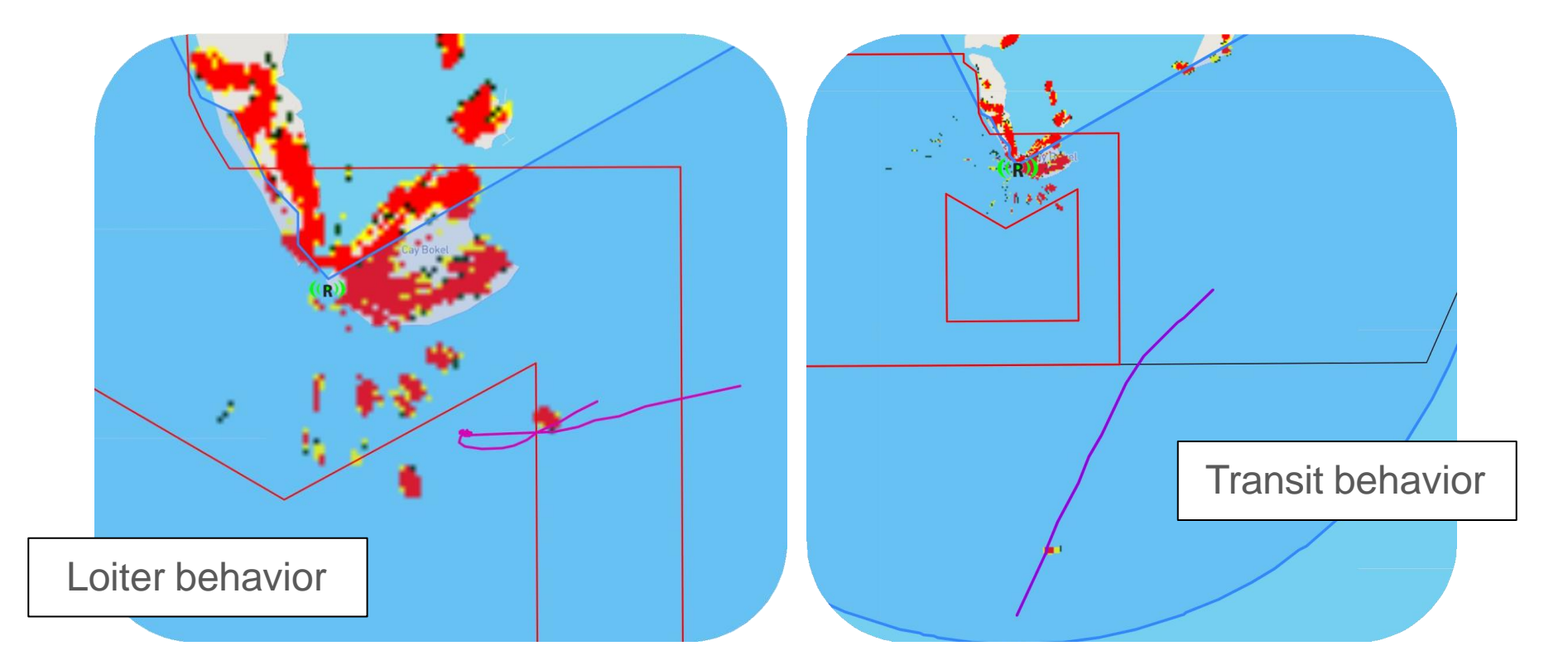

#### False track examples

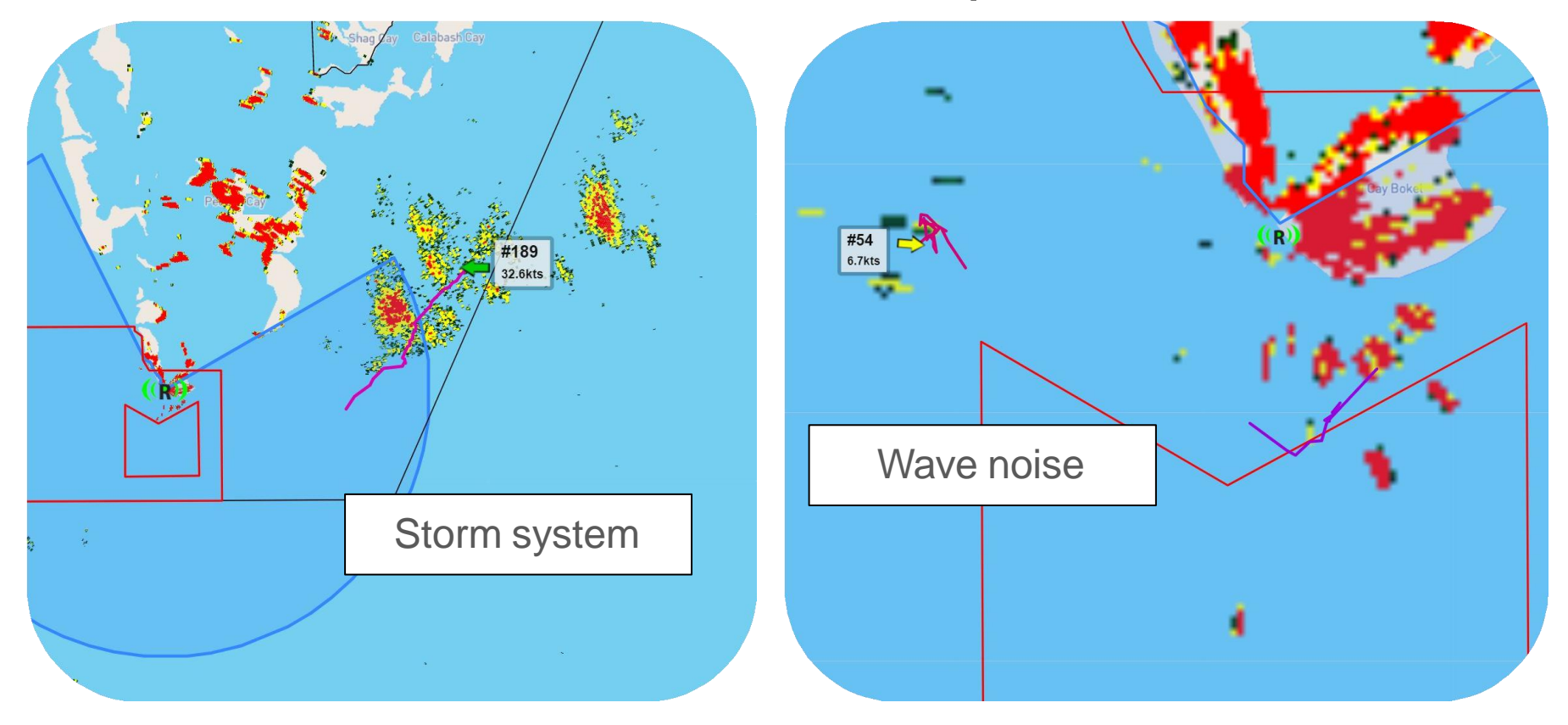

#### [Video](https://www.youtube.com/watch?v=_ty8au1efTI)

#### Target confidence

● Score between 0 and 1 indicates likelihood that track is a vessel

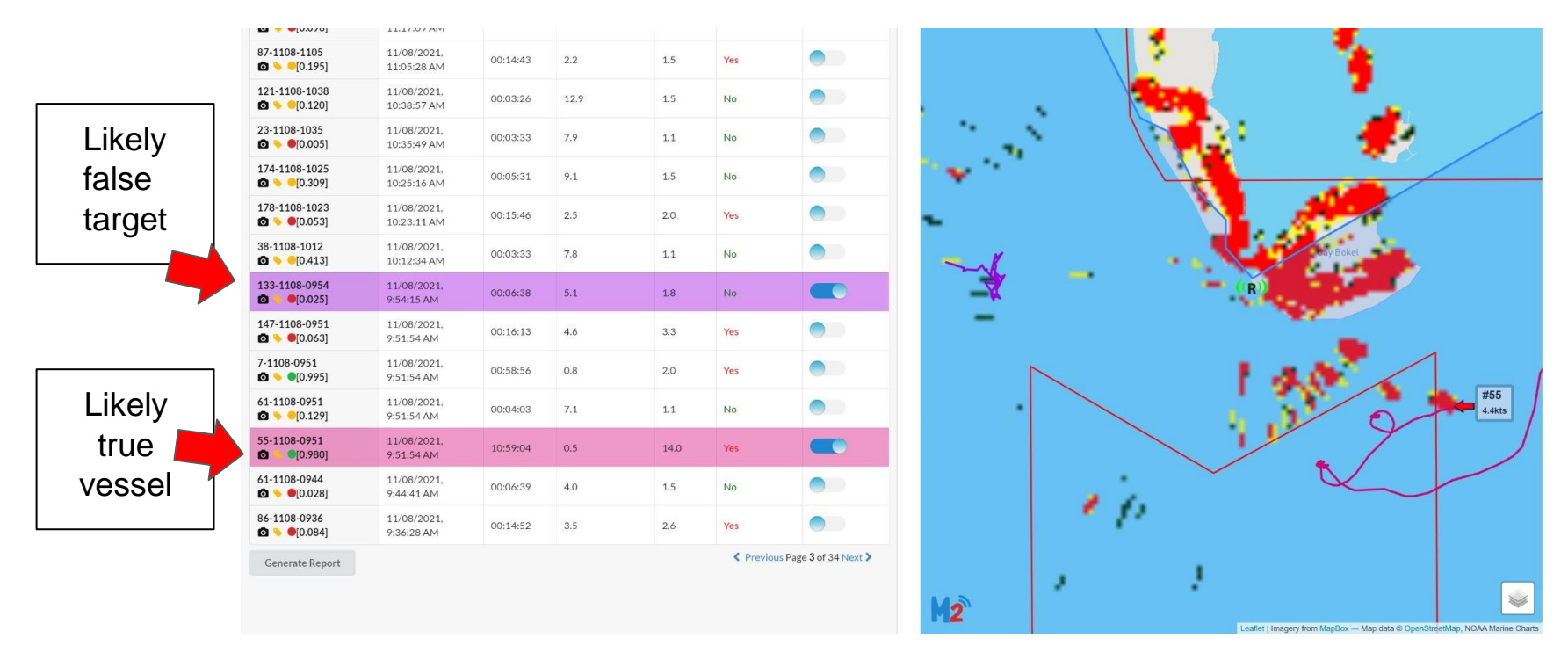

### **Weather**

- Received from weather sensor
- Available in Live View
- Historical weather data are available in data download package

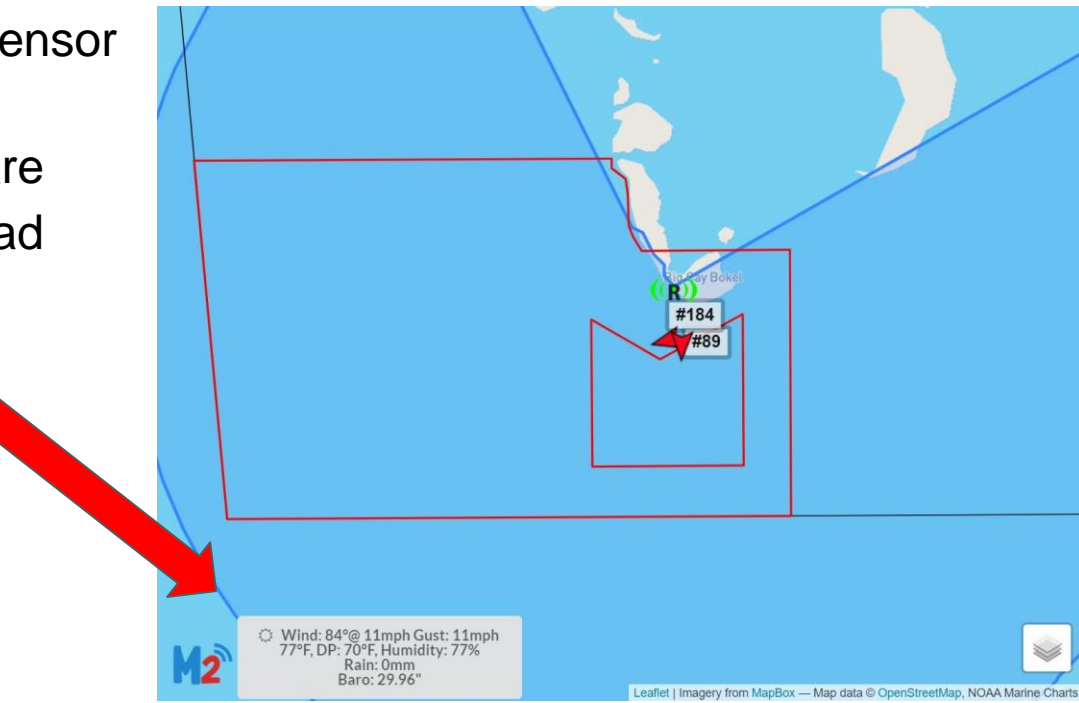

### Generating site report

- To create a high level report for the Playback Tracks currently in the track table, click 'Generate Report'
- Includes track statistics, figures, and map

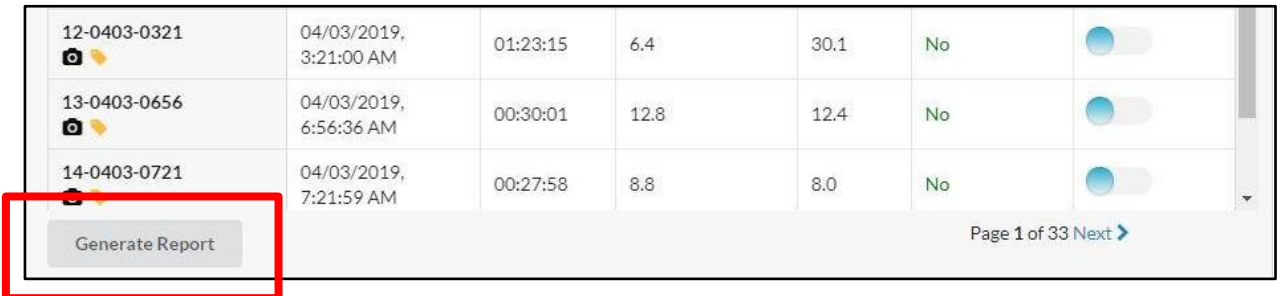

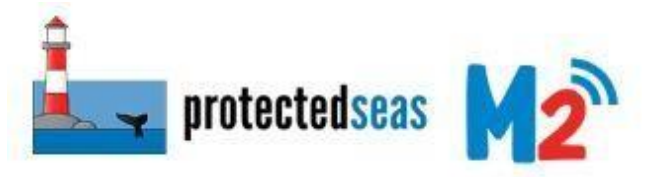

#### **Marine Monitor Report**

- Tracks classified by 3 behaviors
	- Loiter: Entered zone of interest and did trigger alarm
	- o Transit: Entered zone of interest but did not trigger alarm
	- Outsize zones: Did not enter a zone of interest

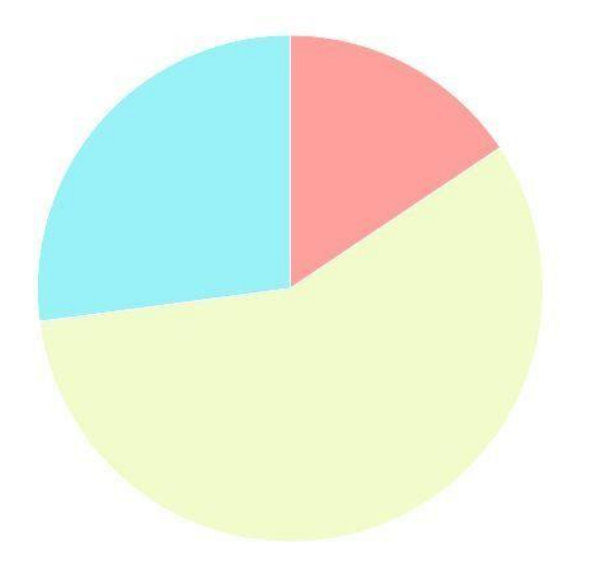

Loitering Behavior Transit Behavior Outside Zones

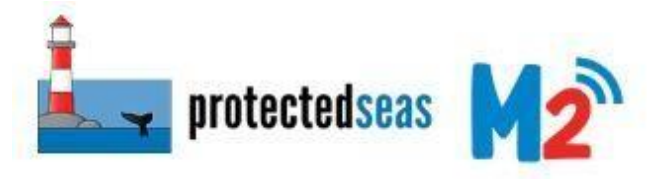

#### Marine Monitor Report

#### **Tracks By Hour of Day**

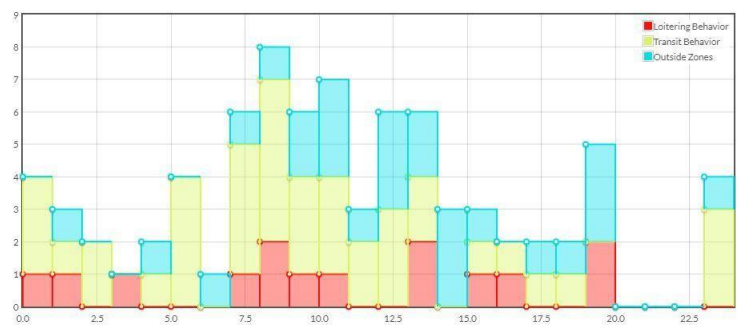

#### **Tracks By Day of Week**

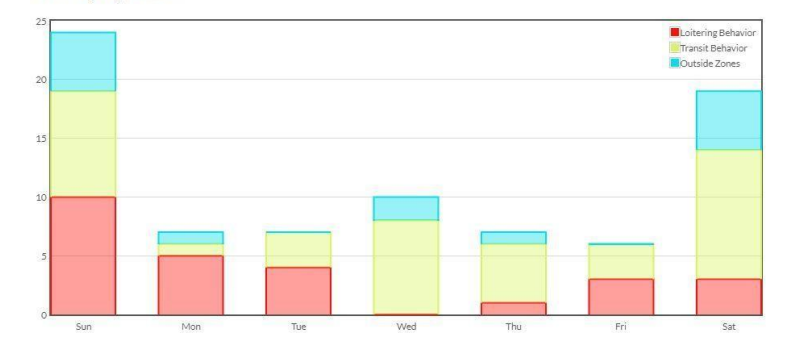

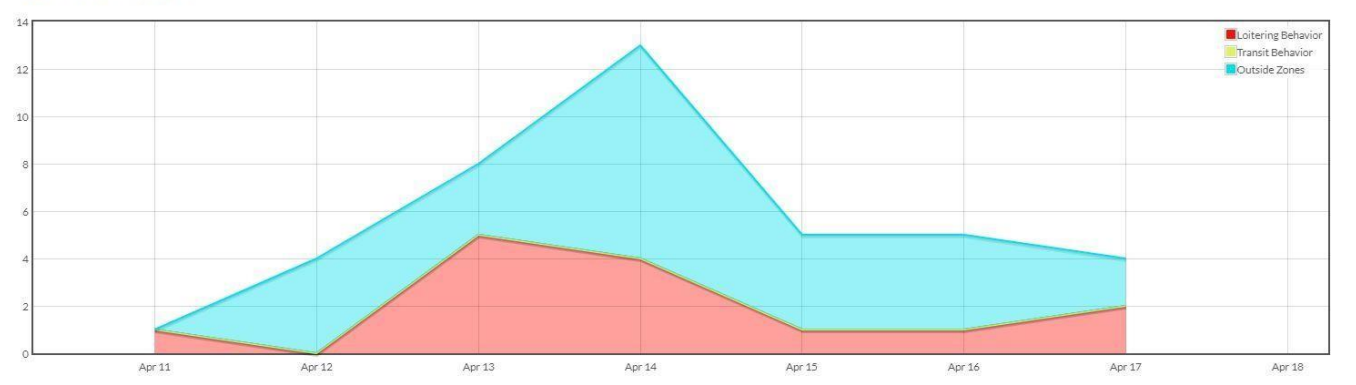

#### **Tracks Over Date Range**

## Emailed report

- Scientific-style overview reports
- PDF download
- Information on:
	- System functioning
	- Weather
	- Tracks of interest
	- Track counts
	- Heat maps
	- Tracks over time
	- Day and night tracks

#### Marine Monitor (M2) Daily Report - Turneffe Atoll, Belize

#### for Tuesday November 09, 2021

M2 uses off-the-shelf marine radar to automatically detect and track targets. This report is a summary of target tracks observed at the Turneffe Atoll. Belize site. Tracks may occur outside map boundaries shown. See the M2 Viewer for an interactive view of all tracks detected.

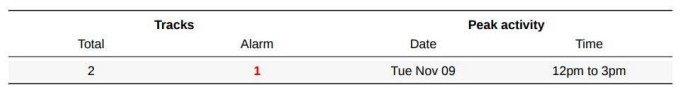

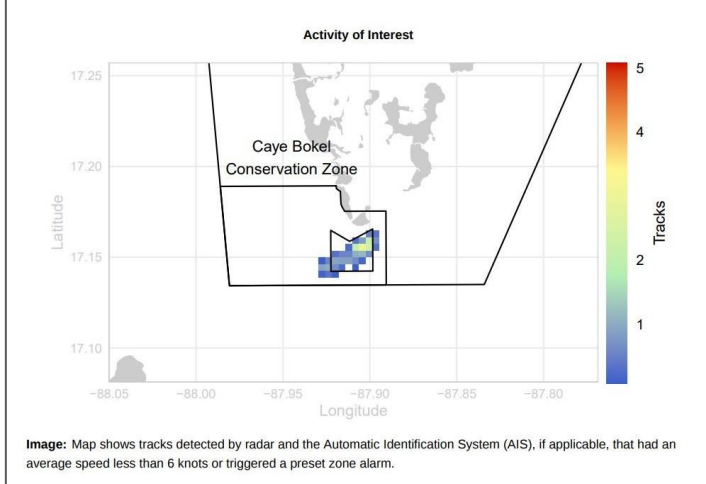

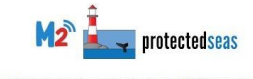

website: M2.protectedseas.net | email: M2@protectedseas.net

#### [Video](https://www.youtube.com/watch?v=ET10zSiINjo)

## **M2 Mobile Viewer**

**\*When Cell Reception is Available**

- Mobile-friendly Viewer
- Additional functionality that supports

Live Situational Awareness

- Available anywhere with cell reception
- Identify Live Vessel Positions
- Easily share location and heading via text or email

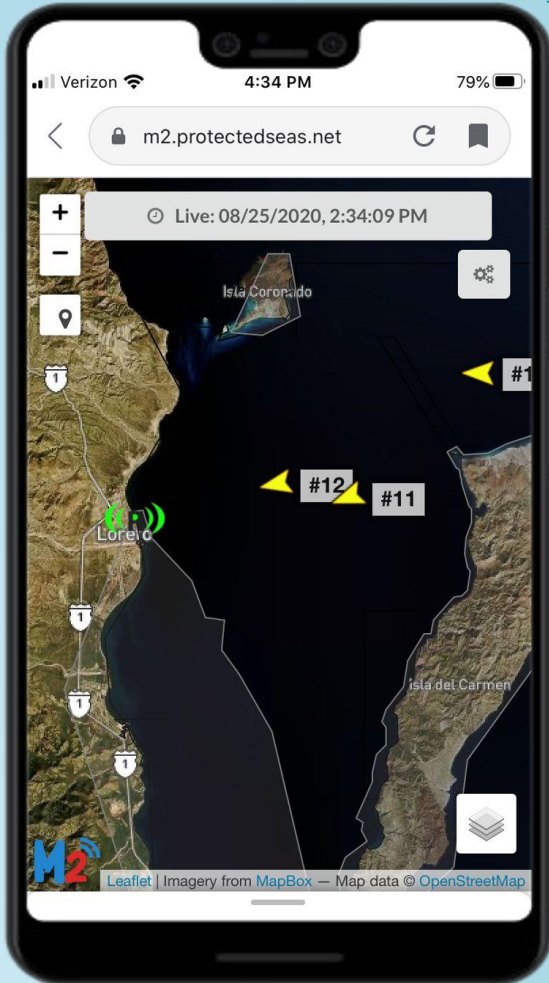

### **M2 at Turneffe Atoll**

- What are the activities of interest?
	- SPAG site

tected

- Caye Bokel Conservation Zone
- Tourism Visitations
- Will the system be used for live monitoring?
	- Alarm definitions
- Battery and solar functioning

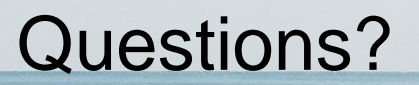

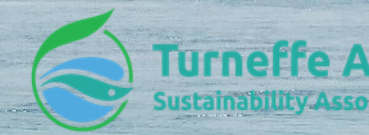

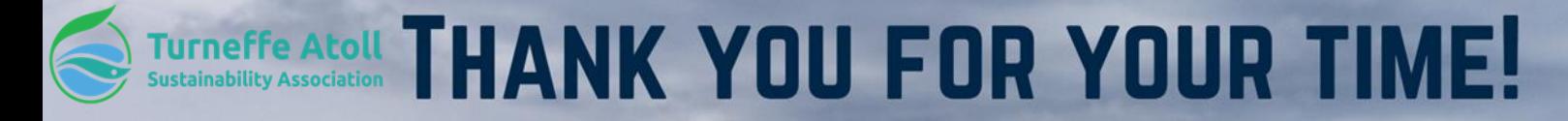

G